## 1.3

# **LIKE and REGEXP Operators**

## LIKE and REGEXP Operators

- The LIKE keyword is used with the WHERE clause.
- The LIKE keyword and can use two symbols as wildcards. The percent (%) symbol matches any number of characters and the underscore (\_) matches a single character
- REGEXP keyword allows you to do more complex pattern matching than a LIKE keyword/
- Some version of REGEXP exists in many computer languages. Refer to the "LIKE and REGEXP" handout for a full list of examples.

#### Table 2. LIKE Keyword

| LIKE Symbol | Description                                              |  |
|-------------|----------------------------------------------------------|--|
| %           | Match any string of characters to the left of the symbol |  |
| -           | Match a single character                                 |  |

#### Code Example:

USE world; SELECT name FROM country WHERE name LIKE 'A%'

#### Results:

| hors | authors           | books        | authors_books | authors_books a       |
|------|-------------------|--------------|---------------|-----------------------|
|      | 🖬   🗲 🕱           | <u>A</u> 🕑 🛛 | 🔂 I 📀 😣 🔞     | Limit to 1000 rows    |
| 1    | • SELECT          | name         |               |                       |
| 2    | FROM co           | ountry       |               |                       |
| 3    | WHERE I           | name LIKE    | 'A%';         |                       |
| 4    |                   |              |               |                       |
|      |                   |              |               |                       |
| <    |                   |              |               |                       |
| Resu | ılt Grid 🔢 🐧      | Filter Rows: |               | Export: 📳 🛛 Wrap Cell |
|      | name              |              |               |                       |
| ► A  | ruba              |              |               |                       |
| A    | fghanistan        |              |               |                       |
| A    | Ingola            |              |               |                       |
| A    | Inguilla          |              |               |                       |
| A    | Ibania            |              |               |                       |
| A    | ndorra            |              |               |                       |
|      | $r_{ry} 4 \times$ |              |               |                       |

### Table 3. REXEXP Keyword

| <b>REGEXP</b> Characters | Description                                                   |  |
|--------------------------|---------------------------------------------------------------|--|
| ٨                        | Match the pattern to the beginning of the value being tested. |  |
| \$                       | Match the pattern to the end of the value being tested.       |  |
|                          | Matches any single character.                                 |  |
| [charlist]               | Matches any single character listed within the brackets.      |  |
| [char1 – char2]          | Matches any single character within the given range.          |  |
| 1                        | Separates two string patterns and matches either one          |  |

## Code Example:

USE world; SELECT name FROM country WHERE name REGEXP 'g[o,u]';

Results:

| hors     | rs authors books                                     | authors_books  |  |  |  |  |  |
|----------|------------------------------------------------------|----------------|--|--|--|--|--|
| C        | 🗀 🖬   🗲 🗲 🖗 🖉                                        | )   🏡   🕥 🕺 🔞  |  |  |  |  |  |
|          | 1 • USE world;                                       |                |  |  |  |  |  |
|          | 2 • SELECT name                                      |                |  |  |  |  |  |
|          | 3 FROM country                                       |                |  |  |  |  |  |
|          | 4 WHERE name RE                                      | GEXP 'g[o,u]'; |  |  |  |  |  |
|          | 5                                                    |                |  |  |  |  |  |
| <        |                                                      |                |  |  |  |  |  |
| Re       | Result Grid                                          |                |  |  |  |  |  |
| <u> </u> | name                                                 |                |  |  |  |  |  |
| •        | Angola                                               |                |  |  |  |  |  |
| <u> </u> | Anguilla                                             |                |  |  |  |  |  |
|          | Anti <mark>gu</mark> a and Barbuda                   |                |  |  |  |  |  |
|          | Bosnia and Herze <mark>go</mark> vina                |                |  |  |  |  |  |
|          | Con <mark>go</mark> , The Democratic Republic of the |                |  |  |  |  |  |
|          | Con <mark>go</mark>                                  |                |  |  |  |  |  |
|          | Guinea                                               |                |  |  |  |  |  |
|          | Guadeloupe                                           |                |  |  |  |  |  |
|          | Guinea-Bissau                                        |                |  |  |  |  |  |
|          | Equatorial <mark>Gu</mark> inea                      |                |  |  |  |  |  |

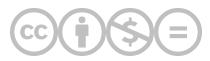

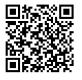

This content is provided to you freely by BYU-I Books.

Access it online or download it at <u>https://books.byui.edu/learning\_mysql/13\_like\_and\_regexp\_o</u>.